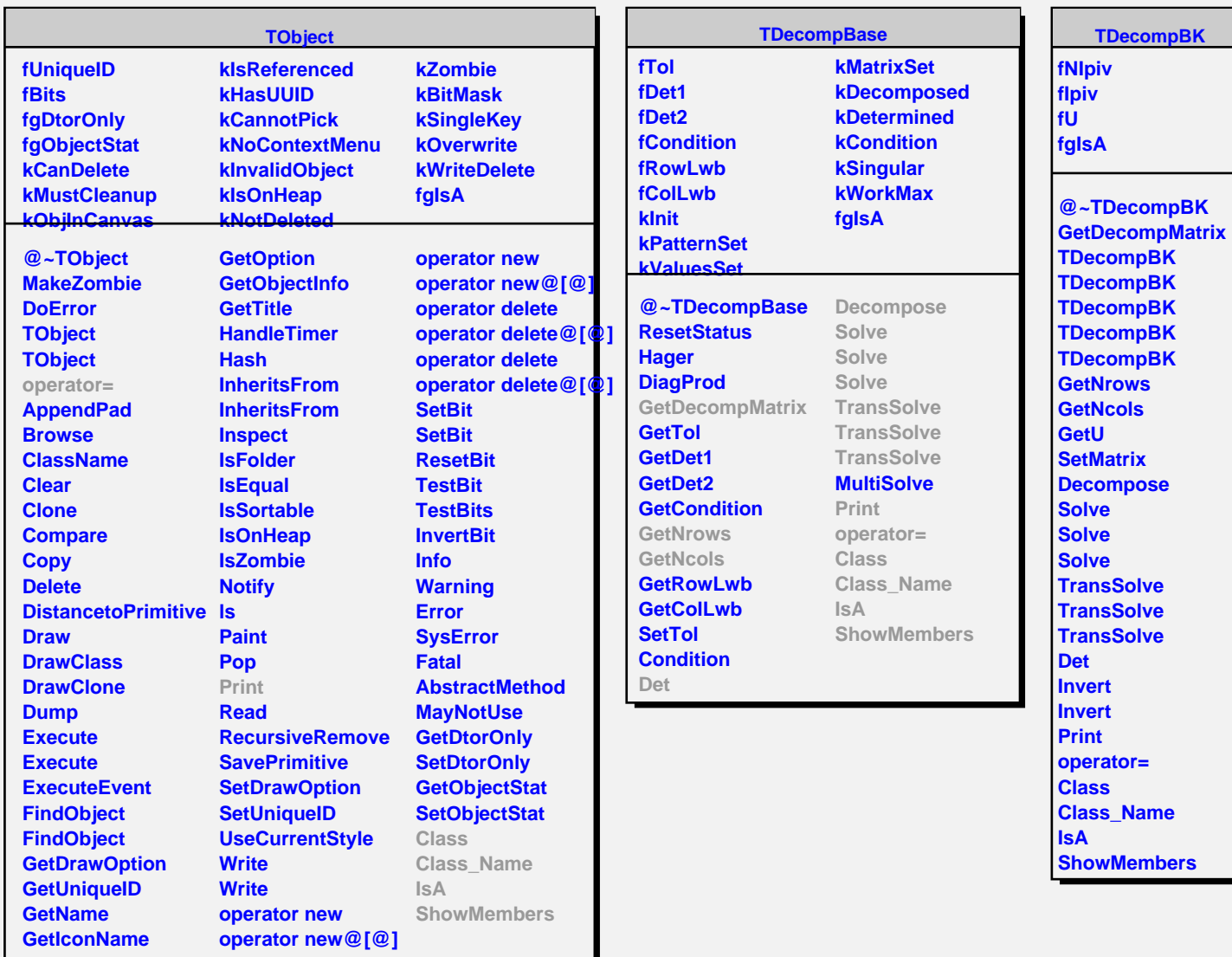

**TDecompBK**